# Cheatography

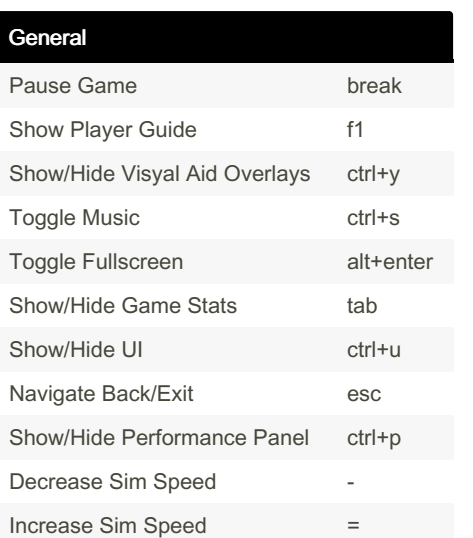

#### Camera

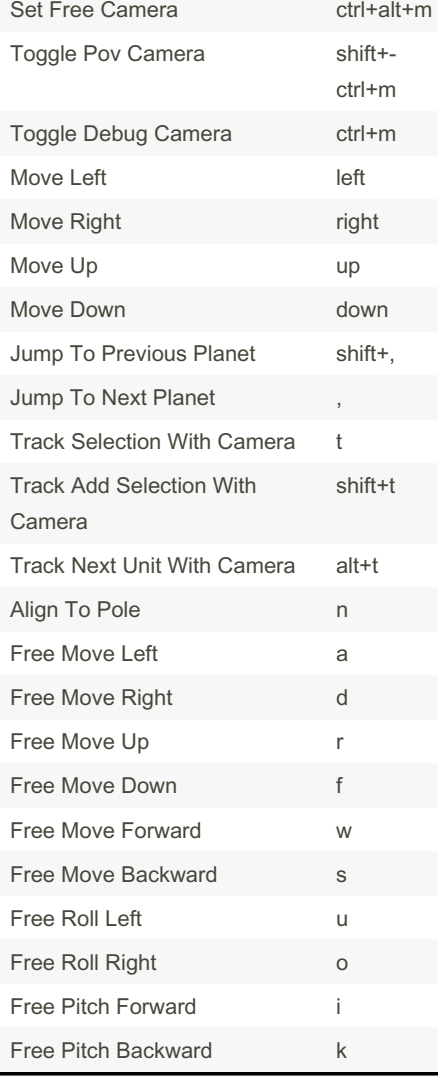

# Planetary Annihilation Titans Default Keyboard Cheat Sheet by [PAgod](http://www.cheatography.com/pagod/) via [cheatography.com/145542/cs/31363/](http://www.cheatography.com/pagod/cheat-sheets/planetary-annihilation-titans-default-keyboard)

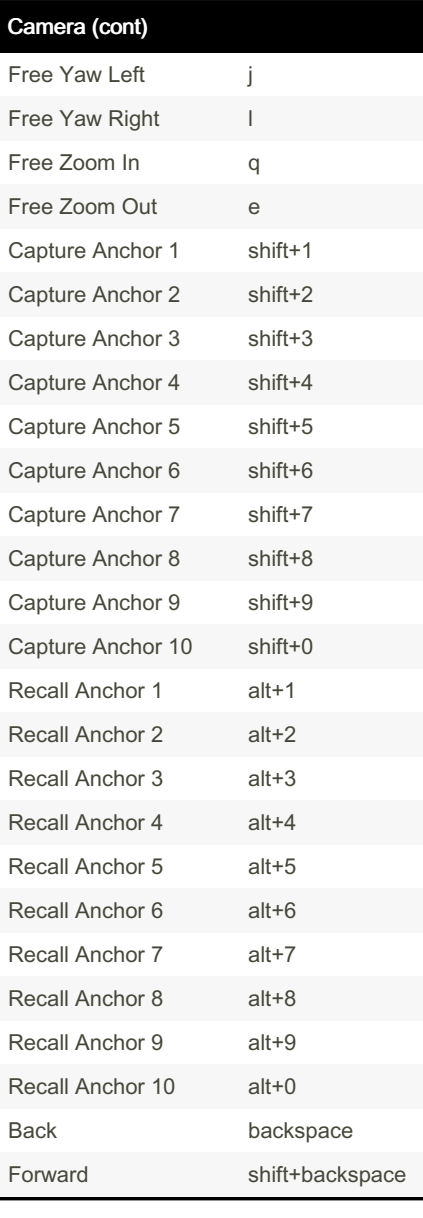

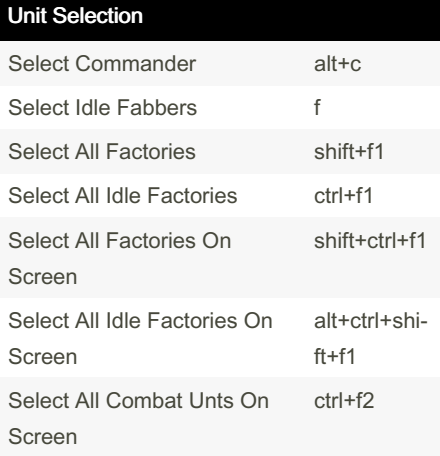

Published 27th March, 2022. Last updated 27th March, 2022. Page 1 of 2.

### Unit Selection (cont)

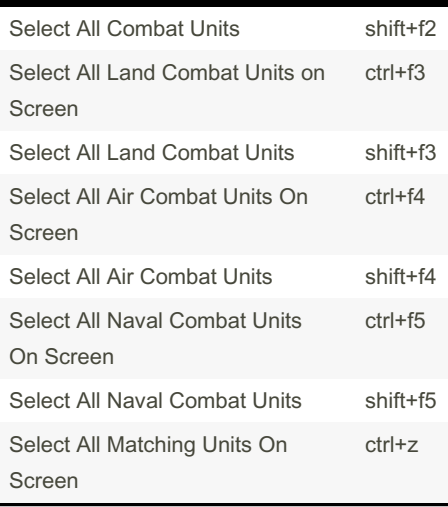

#### Unit Commands

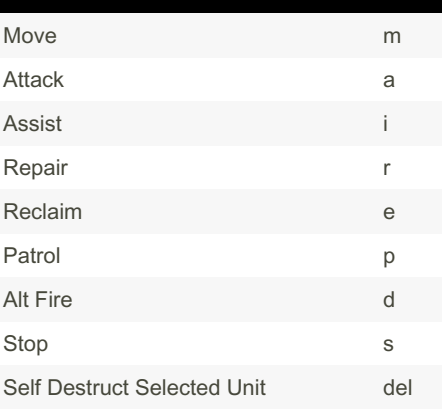

## Unit Orders

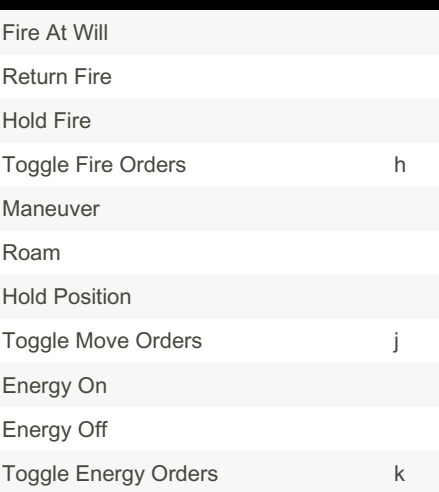

Sponsored by ApolloPad.com Everyone has a novel in them. Finish Yours! <https://apollopad.com>

By PAgod [cheatography.com/pagod/](http://www.cheatography.com/pagod/)

# Cheatography

# by [PAgod](http://www.cheatography.com/pagod/) via [cheatography.com/145542/cs/31363/](http://www.cheatography.com/pagod/cheat-sheets/planetary-annihilation-titans-default-keyboard) Unit Capture Groups Capture Group 1 ctrl+1 Capture Group 2 ctrl+2 Build Orders Build Once Build Loop

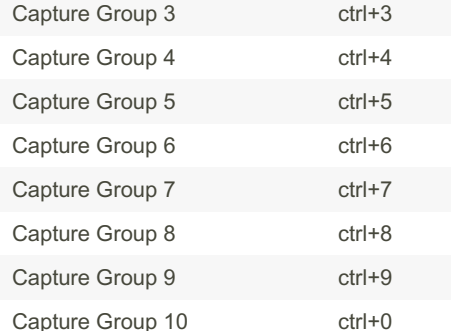

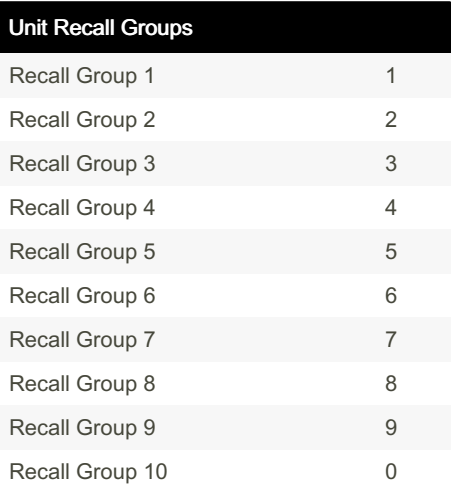

## Build Bar Groups

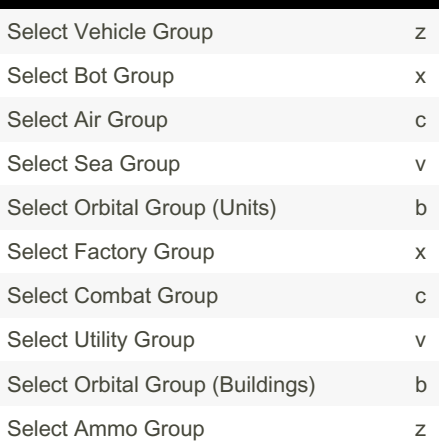

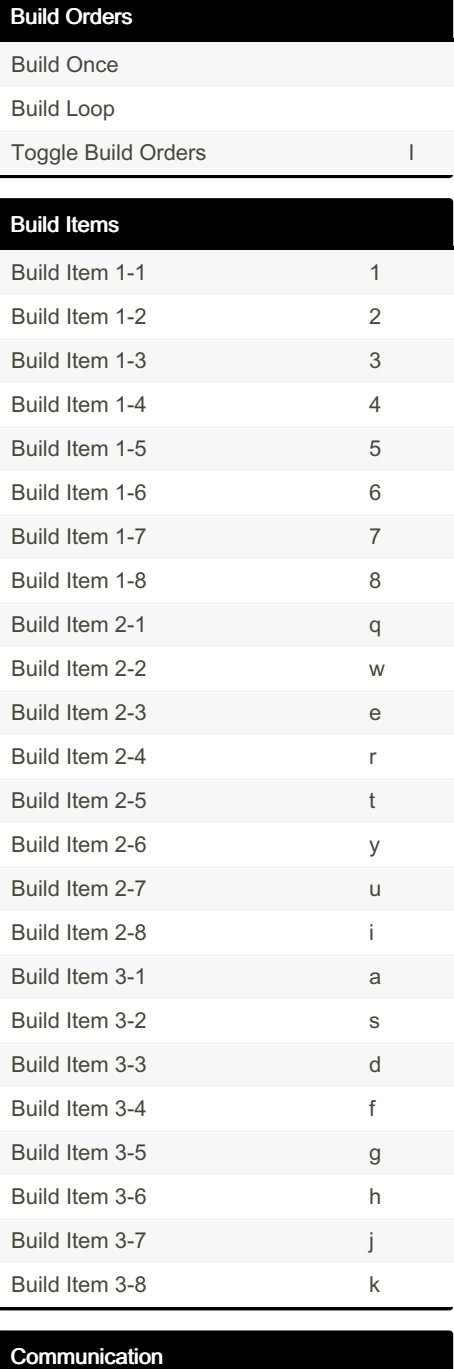

Planetary Annihilation Titans Default Keyboard Cheat Sheet

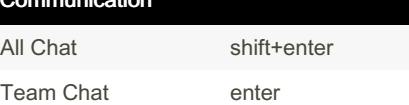

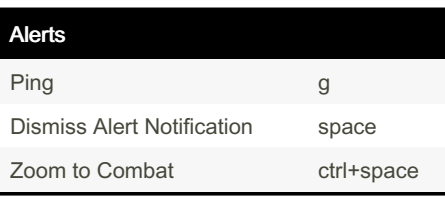

Published 27th March, 2022. Last updated 27th March, 2022. Page 2 of 2.

Picture-In-Picture Show/Hide Pip q Swap Pip shift+q Copy To Pip alt+q Toggle Pip Mirror alt+m

Sponsored by ApolloPad.com Everyone has a novel in them. Finish Yours! <https://apollopad.com>

### By PAgod [cheatography.com/pagod/](http://www.cheatography.com/pagod/)